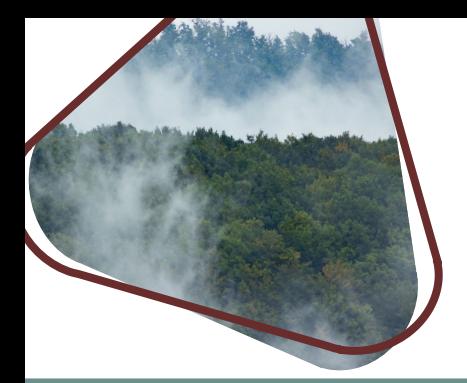

# Qualité de l'air pendant les feux de forêt

## Ī *Comment consulter les données?*

#### Direction de santé publique de la Montérégie

Juin 2024

**Québec \* \*** 

# Quels outils sont disponibles pour orienter les interventions?

La qualité de l'air extérieur dépend de plusieurs polluants, mais les **particules fines (PM2.5)** sont particulièrement importantes à surveiller lors d'épisodes de fumée de feux de forêt.

Deux types de données sont disponibles pendant la saison des feux : des données sur la qualité de l'air en temps réel et des prévisions de la qualité de l'air.

Les recommandations de santé publique pour les différentes populations [\(voir les tableaux de la page web\)](https://www.santemonteregie.qc.ca/conseils-sante/qualite-de-lair) se basent sur les données de qualité de l'air en temps réel.

# Données de qualité de l'air en temps réel – AQ MAP Cyclone

Cet outil fournit en temps réel les concentrations de particules fines (PM2.5) mesurées à différents capteurs en Montérégie. Il existe deux types de capteurs : ceux opérés par le ministère de l'Environnement, de la Lutte contre les changements climatiques, de la Faune et des Parcs et ceux opérés par une tierce partie (Purple Air). Les deux types de capteurs peuvent être consultés.

En période de mauvaise qualité de l'air, la population et les partenaires sont invités à regarder le capteur le plus proche de leur municipalité pour adapter leurs activités. Selon les concentrations de particules fines mesurées, diverses interventions sont recommandées. Celles-ci varient selon le type de milieu et les populations touchées.

## Comment consulter les données de AP MAP Cyclone?

Les mesures en temps réel de la qualité de l'air sont disponibles [sur le site web Cyclone.](https://cyclone.unbc.ca/aqmap/fr/#9/45.5104/-73.4584/B31/L38/L40/L41)

Les principales étapes à suivre sont les suivantes :

- 1. Vérifiez la date de mise à jour des données en bas à gauche de l'écran
- 2. Identifiez le capteur le plus proche de votre municipalité
- 3. Le chiffre présent dans le capteur (cercle ou losange) correspond à la quantité actuelle de particules
	- fines et vous permettra d'adapter vos activités. Par exemple : ce capteur (10) mesure une quantité de particules fines de 10 μg / m3
- 4. Vous pouvez cliquer sur le capteur pour obtenir plus de détails (mesures sur 10 min, 1 h, 3 h, etc.)
- 5. Pour adapter vos activités en fonction de la qualité de l'air actuelle, référez-vous aux tableaux des messages appropriés

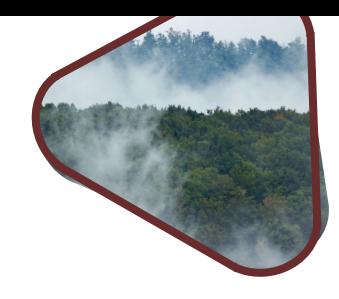

# Prévisions de qualité de l'air – Animet FireWork

Il est également possible de consulter les données de prévisions de la qualité de l'air avec l'outil Animet (provenant des modèles de FireWork). Ce système de prévisions permet d'anticiper l'impact de la fumée des feux de forêt sur la qualité de l'air dans les 72 prochaines heures. Les prévisions sont toutefois moins utiles pour guider les mesures à prendre à court terme.

Il faut noter que les prévisions sont meilleures dans les 24 premières heures.

La Direction de santé publique de la Montérégie utilise entre autres ces données pour émettre des avertissements de mauvaise qualité de l'air.

#### Comment consulter les données de Animet Firework?

Les prévisions de la qualité de l'air sont disponibles sur le site web [d'Environnement Canada.](https://eccc-msc.github.io/msc-animet/?layers=RAQDPS-FW.SFC_PM2.5%3B0.75%3B1%3B1%3B0%3B1&extent=-8656863,5421301,-7720535,5921123) Les paramètres sont déjà réglés [lorsque vous cliquez sur ce lien.](https://eccc-msc.github.io/msc-animet/?layers=RAQDPS-FW.SFC_PM2.5%3B0.75%3B1%3B1%3B0%3B1&extent=-8656863,5421301,-7720535,5921123)

Les principales étapes à suivre sont les suivantes :

- 1. Vérifiez la date des prévisions en bas de l'écran
- 2. Identifiez votre municipalité sur la carte avec la souris
- 3. Repérez l'échelle de quantités de particules fines PM2.5 en haut à gauche de l'écran
- 4. Lancez l'animation des prévisions en cliquant sur le bouton Démarrer  $\bigcirc$  situé au bas de l'écran
- 5. Comparez la couleur de la carte avec l'échelle de quantité de particules fines PM2.5.

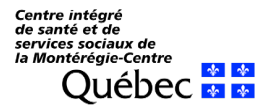